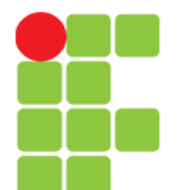

Prof. Edwar Saliba Júnior

#### **Interface**

Instituto Federal de Educação, Ciência e Tecnologia do Triângulo Mineiro Prof. Edwar Saliba Júnior Dezembro de 2019

Unidade  $07 - A - Interface$  1

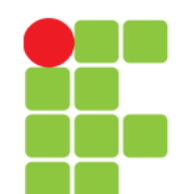

Prof. Edwar Saliba Júnior

## **Conceito**

- Interfaces:
	- definem e padronizam coisas;
	- muito útil quando se utiliza polimorfismo (conceito que veremos em breve!);
	- especifica **quais** operações um objeto deve possuir, mas não especifica **como** essas operações são realizadas;
	- descrevem um conjunto de métodos que deverão ser criados pelas classes que as implementarem.

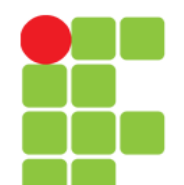

## **Interface**

- Sua declaração inicia-se com a palavra-chave interface e contém somente constantes e métodos abstract;
- Todos os membros de uma interface devem ser public;
- Interfaces não podem especificar nenhum detalhe de implementação como:
	- declarações de métodos concretos e/ou
	- variáveis de instância.
- Todos os métodos declarados em uma interface são implicitamente: public abstract e
- Todos os campos são implicitamente: public, static e final.

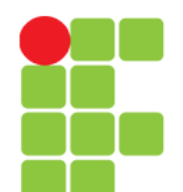

#### Prof. Edwar Saliba Júnior

#### **Criando uma Interface**

- Imagine o cenário de um banco, onde o mesmo possui dois tipos de contas:
	- corrente e
	- poupança.
- Neste caso ambas as contas, apesar de funcionarem diferente, têm métodos em comum.
- Exemplo:
	- depositar,
	- sacar e
	- verificar saldo.

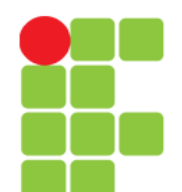

**Programação Orientada a Objetos** Prof. Edwar Saliba Júnior

## **Criando uma Interface**

• Para padronizarmos o software e possivelmente usufruir do mecanismo de Polimorfismo mais tarde, podemos definir a seguinte interface:

public interface InterfaceConta{ public abstract void depositar(float valor); public abstract void sacar(float valor); public abstract float saldo();

}

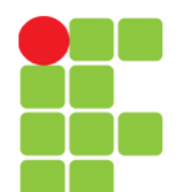

**Programação Orientada a Objetos** Prof. Edwar Saliba Júnior

#### **Criando uma Interface**

• Como mostrado anteriormente, todos os métodos de uma interface são implicitamente: public e abstract. Assim sendo, a linguagem Java nos permite definir a interface de maneira simplificada. Ou seja, assim:

```
public interface InterfaceConta{
   void depositar(float valor);
   void sacar(float valor);
   float saldo();
}
```
• Que tem o mesmo efeito da interface mostrada no slide anterior.

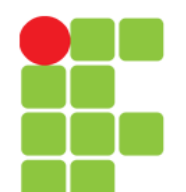

Prof. Edwar Saliba Júnior

#### **Como Utilizar uma Interface em Java**

- A palavra-chave implements indica utilização de interface em Java;
- Exemplo:

public class Ouro implements InterfaceConta

• A linha acima indica que a classe **Ouro** implementa todos atributos e métodos da interface InterfaceConta.

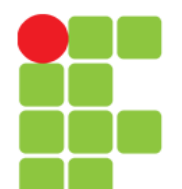

þ

**Programação Orientada a Objetos**

Prof. Edwar Saliba Júnior

#### **Exemplo de Software com Interface**

• Diagrama UML:

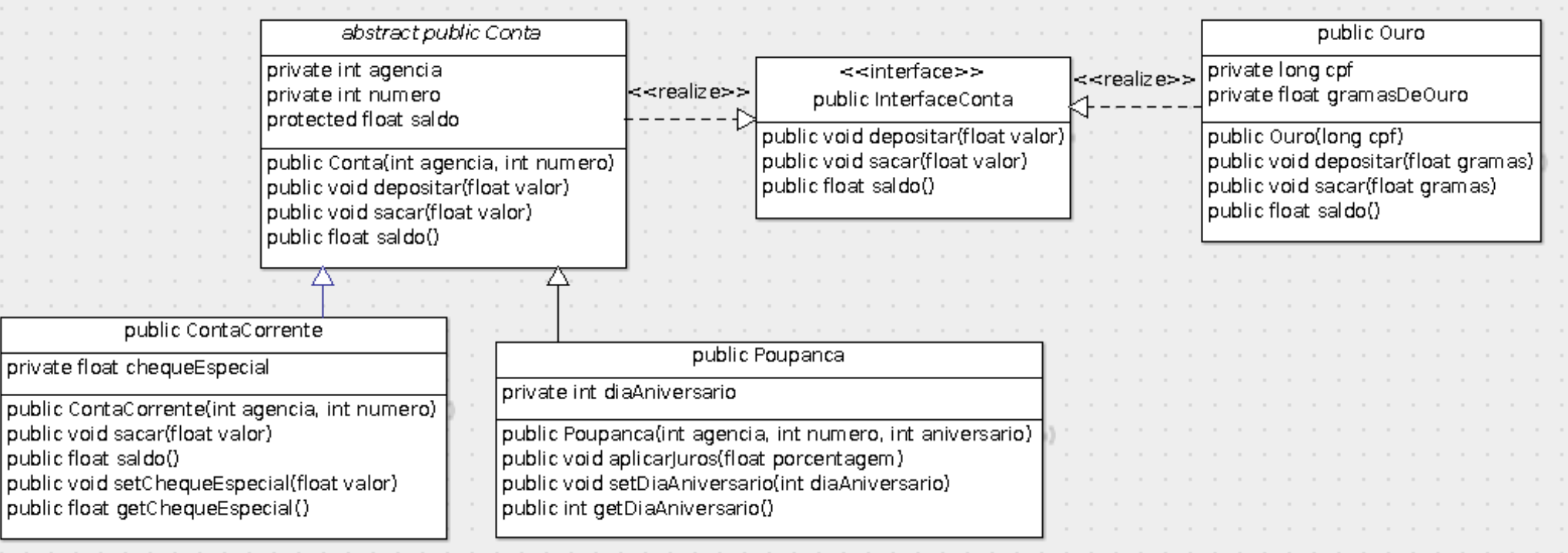

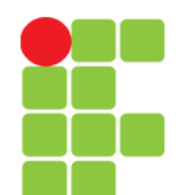

# **Exemplo de Interface**

- Código-fonte do diagrama apresentado no *slide* anterior:
	- [Interface InterfaceConta](POO_Unidade_07_A_ExemploInterface_Parte01.pdf)
	- [Classe Abstrata Conta](POO_Unidade_07_A_ExemploInterface_Parte02.pdf)
	- [Classe ContaCorrente](POO_Unidade_07_A_ExemploInterface_Parte03.pdf)
	- [Classe Poupanca](POO_Unidade_07_A_ExemploInterface_Parte04.pdf)
	- [Classe Ouro](POO_Unidade_07_A_ExemploInterface_Parte05.pdf)

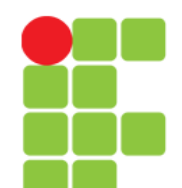

Prof. Edwar Saliba Júnior

# **Bibliografia**

● DEITEL, H. M.; DEITEL, P. J. **Java Como Programar**; tradução Edson Furmankiewicz; revisão técnica Fábio Lucchini. 6a. ed., São Paulo: Pearson, 2005.